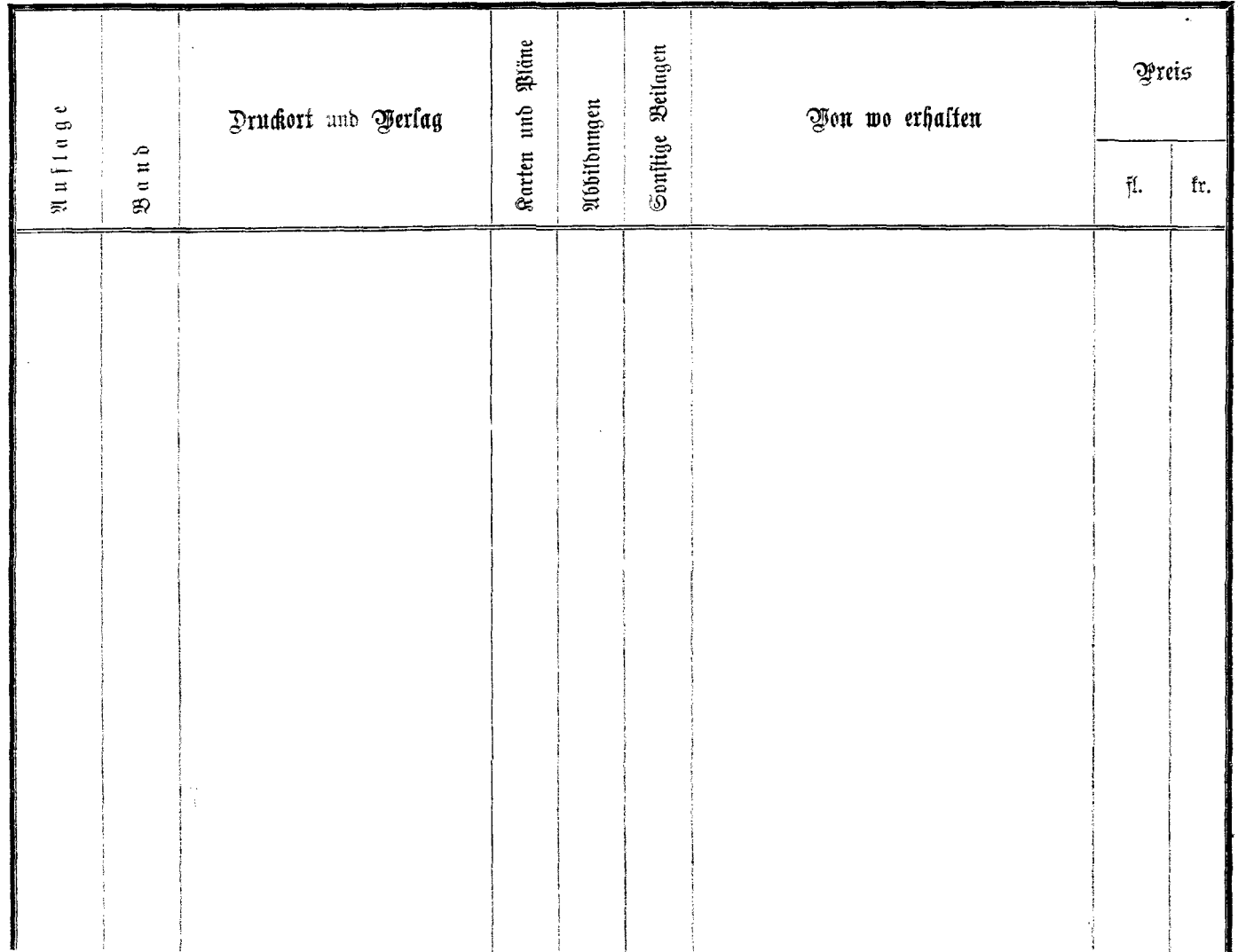

 $\bar{x}$